# Modern Practices for Secure Code

Marios Patsias**Microsoft CERTIFIED Trainer** 

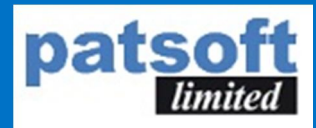

#### Modern Practices for Secure Code

#### Input Validation

### Authentication

#### and Authorization | Database Security

System Configuration

#### Modern Practices for Secure Code (cont.)

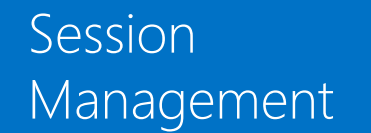

#### Management **Error Handling Data Protection**

General Coding Practices

# Input Validation

□ Classify all data sources into trusted and untrusted

 Treat all 3rd party databases, command line arguments, user input, uploaded files as *untrusted* Validate all user input on a trusted system (server-side)

Do not trust client side validations

□ Develop a centralized input validation routine

- Encode data into a common character set before validation
- □ Validate data range
- Validate data length
- □ Validate for expected data types

Validate all input a "white list" of allowed/expected characters (if possible)

# Authentication and Authorization

 $\square$  Require authentication for ALL pages except public

- □ Segregate authentication logic from the resource being requested and use redirection to and from the centralized authentication control
- Utilize authentication for connections to external systems that involve sensitive information or functions
- $\Box$  Enforce password complexity requirements
- Enforce account disabling after number of invalid login attempts
	- **Disable account for a period of time**

# Database Security

 $\Box$  Always use strongly typed parameterized queries

- $\square$  Ensure that all variables are strongly typed
- $\Box$  Use the lowest possible level of privileges when accessing the database
- □ Connection strings should always be encrypted in a separate configuration file
- $\square$  Close the database connection as soon as possible
- $\square$  Disable default accounts that are not required for the specific application
- $\square$  Disable all unnecessary functionality
	- System stored procedures, services or features
- □ Application should use different credential for each user type
	- Use application roles instead of user roles (when possible)
	- Read-only, administrator, read-write ...

# System Configuration

 $\square$  Ensure that server components are fully updated

- □ Disable directory listings
- $\Box$  Restrict web servers and service accounts to the minimum privileges required
- $\Box$  Remove all unnecessary functionality and files
- $\Box$  Encrypt all sensitive data contained in configuration files

# Session Management

 $\square$  Session identifier creation must always be done on a trusted system (e.g. the server)

- $\Box$  Logout functionality should fully terminate the associated session
- $\Box$  Establish a session inactivity timeout as short as possible
	- **Based on balancing risk**
	- **Based on business requirements**
- $\square$  Disallow persistent logins and enforce periodic session terminations
	- **Termination times should support business requirements**
	- User should receive sufficient notifications
- $\square$  Supplement standard session management for server-side operations

# Error Handling

 $\square$  Do no disclose sensitive information in error responses  $\Box$  Properly free allocated memory when error conditions occur  $\square$  Restrict access to logs to only authorized individuals Use cryptographic hash function to validate log entry integrity Use error handlers that do not display debugging or stack trace information

### Data Protection

 $\Box$  Protect all cached or temporary copies of sensitive data stored on the server

- □ Do not store passwords, connection strings or other sensitive information in clear text on the client side
- $\square$  Remove sensitive data when the data is no longer required
- $\Box$  Implement appropriate access control for sensitive data stored on the server
- $\square$  Remove unnecessary application and system documentation
- □ Disable client side caching on pages containing sensitive information

# General Coding Practices

**Q** Protect shared variables and resources from inappropriate concurrent access Elevated privileges should be raised as late as possible, and dropped as soon as possible  $\square$  Review secondary applications

- <sup>3rd</sup> party code and libraries can introduce new vulnerabilities
- $\square$  Implement safe updating
	- **Use cryptographic signatures**
	- Use encrypted channels

# **Secure ASP.NET applications from SQL Injection**

# What is SQL Injection

SQL injection (SQLI) is a technique that allows a user to inject SQL commands into the database engine from a vulnerable application. By leveraging the syntax and capabilities of SQL, the attacker can influence the query passed to the back-end database in order to extract sensible information or to get control over the database.

- $\Box$  SQL injection attacks are among the most popular security issues today.
- $\Box$  Is not a DMBS related
- $\Box$  Caused by Dynamic Query Building

# Dynamic Query Building

#### **Typical Dynamic query code**

```
protected void Submit(object sender, EventArgs e)
```
}

}

}

```
{
  string conString
= ConfigurationManager.ConnectionStrings["constr"].ConnectionString;
  using (SqlCommand cmd = new SqlCommand("SELECT * FROM Customers 
WHERE CustomerId = " + txtCustomerId.Text + ""))
  {
    using (SqlConnection con = new SqlConnection(conString))
     {
       con.Open();
       cmd.Connection = con;
       GridView1.DataSource = cmd.ExecuteReader();
      GridView1.DataBind();
       con.Close();
```
# Standard Usage

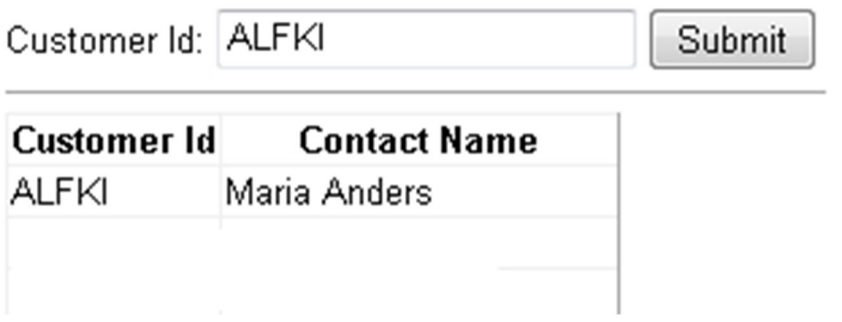

SELECT \* FROM Customers WHERE CustomerId = 'ALFKI'

# Hack #1: Get all records from table

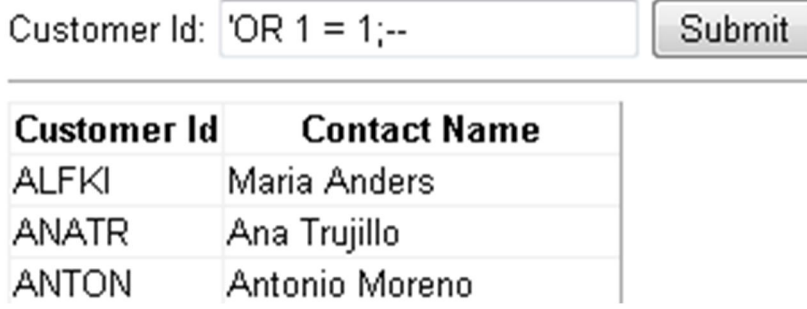

SELECT \* FROM Customers WHERE CustomerId = '' OR 1 = 1;--'

# Hack #2: Get all tables names in database

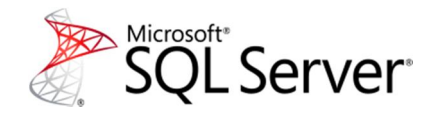

SELECT \* FROM Customers WHERE CustomerId =  $\degree$  AND 1 = 2 UNION SELECT table\_schema, table\_name, 1 FROM information\_schema.tables;--'

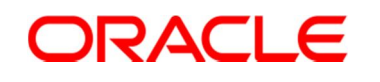

SELECT \* FROM Customers WHERE CustomerId = '' AND 1 =2 UNION SELECT owner, table name, 1 FROM all tables;--'

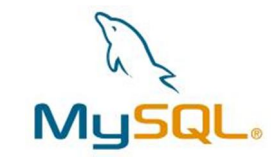

SELECT \* FROM Customers WHERE CustomerId = '' AND 1 =2 UNION SELECT table\_schema, table\_name, 1 FROM information\_schema.table

### Hack #3: Deleting records

SELECT \* FROM Customers WHERE CustomerId = '';DELETE FROM Persons;--'

# Hack #4: Droping tables

SELECT \* FROM Customers WHERE CustomerId = '';DROP TABLE Persons;--'

### Solution #1:Use strongly typed parameters

#### **Strongly typed Dynamic query**

```
using (SqlCommand cmd = new SqlCommand("SELECT * FROM Customers 
WHERE CustomerId = @CustomerId"))
```

```
….
SqlParameter parameter = new SqlParameter("@CustomerId", 
SqlDbType.VarChar);
```

```
parameter.value = txtCustomerId.Text.Trim;
parameter.Size =10;
```

```
cmd.Parameters.Add(parameter)
 }
```
….

….

}

}

### Solution #2: Allow only valid characters

Remove special characters used in SQL Queries:

- $\Box$  semi-colon (;)
- $\Box$  dash (-)
- $\Box$  percentage (%)